#### Министерство науки и высшего образования Российской Федерации Федеральное государственное бюджетное образовательное учреждение высшего образования "Амурский государственный университет"

### УТВЕРЖДАЮ

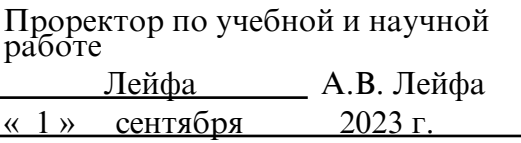

### РАБОЧАЯ ПРОГРАММА

## «ИНФОРМАЦИОННЫЕ, КОМПЬЮТЕРНЫЕ И СЕТЕВЫЕ ТЕХНОЛОГИИ»

Направление подготовки 13.03.01 Теплоэнергетика и теплотехника

Направленность (профиль) образовательной программы – Энергообеспечение предприятий

Квалификация выпускника – Бакалавр

Год набора – 2023

Форма обучения – Очная

 $Kypc \t1$  Семестр 2

Зачет 2 сем

Общая трудоемкость дисциплины 72.0 (академ. час), 2.00 (з.е)

Составитель О.А. Лебедь, старший преподаватель,

Факультет математики и информатики

Кафедра общей математики и информатики

Рабочая программа составлена на основании Федерального государственного образовательного стандарта ВО для направления подготовки 13.03.01 Теплоэнергетика и теплотехника, утвержденного Министерством образования и науки Российской Федерации от 28.02.18 № 143

Рабочая программа обсуждена на заседании кафедры общей математики и информатики

01.09.2023 г. , протокол № 1

Заведующий кафедрой Юрьева Т.А. Юрьева

#### СОГЛАСОВАНО СОГЛАСОВАНО

Учебно-методическое управление Выпускающая кафедра

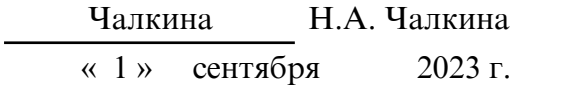

### СОГЛАСОВАНО

Научная библиотека

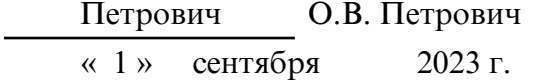

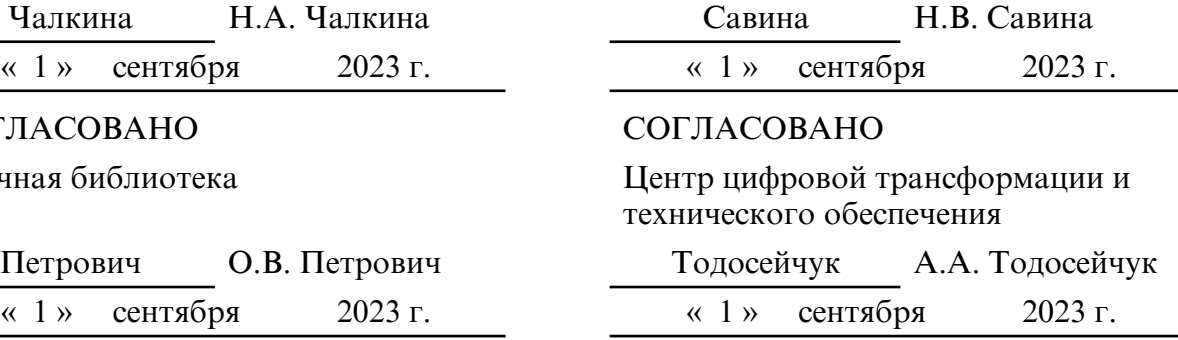

### **1. ЦЕЛИ И ЗАДАЧИ ОСВОЕНИЯ ДИСЦИПЛИНЫ**

#### **Цель дисциплины:**

Сформировать способность у студентов осуществлять поиск, хранение, обработку и анализ информации из различных источников и баз данных, представлять ее в требуемом формате с использованием информационных, компьютерных и сетевых технологий.

#### **Задачи дисциплины:**

- формирование у студентов представлений о методах вычисления, используя информационные технологии и получение навыков работы с программной средой MATLAB, MathCAD, AutoCAD;

- приобретение студентами знаний в области постановок типовых математических задач и исследования методов их решения;

- ознакомление студентов с основными принципами функционирования компьютерных информационных технологий для автоматизации решения инженерных задач.

#### **2. МЕСТО ДИСЦИПЛИНЫ В СТРУКТУРЕ ОП ВО**

 Предлагаемая дисциплина относится к обязательной части образовательной программы.

Для успешного освоения данной дисциплины необходимы базовые знания курса «Цифровая грамотность» и знание курса «Высшая математика», включающего в себя основные понятия и методы математического анализа, комплексные числа, аналитическую геометрию, линейную алгебру.

Дисциплина занимает важное место в программе подготовки бакалавра, так как обеспечивает подготовку студентов в области использования средств вычислительной техники: для всех курсов, использующих автоматизированные методы анализа, расчетов и компьютерного оформления курсовых и дипломных проектов.

#### **3. КОМПЕТЕНЦИИ ОБУЧАЮЩЕГОСЯ, ФОРМИРУЕМЫЕ В РЕЗУЛЬТАТЕ ОСВОЕНИЯ ДИСЦИПЛИНЫ И ИНДИКАТОРЫ ИХ ДОСТИЖЕНИЯ**

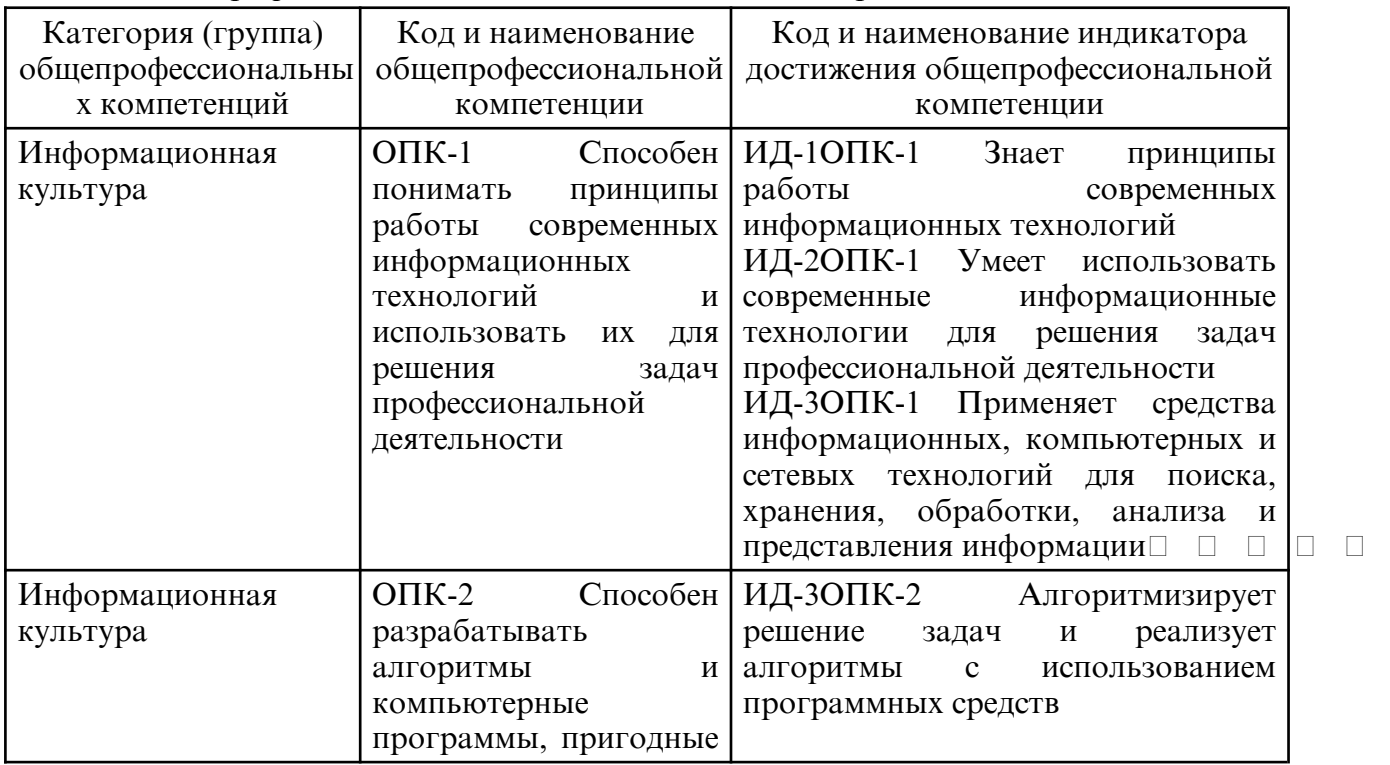

#### 3.1 Общепрофессиональные компетенции и индикаторы их достижения

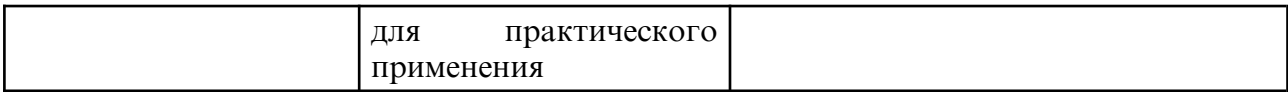

# **4. СТРУКТУРА ДИСЦИПЛИНЫ**

Общая трудоемкость дисциплины составляет 2.00 зачетных единицы, 72.0 академических часов.

 $1 -$  № п/п

- 2 Тема (раздел) дисциплины, курсовая работа (проект), промежуточная аттестация
- 3 Семестр
- 4 Виды контактной работы и трудоемкость (в академических часах)
- $4.1 \pi$  (Лекции)
- 4.2 Лекции в виде практической подготовки
- 4.3 ПЗ (Практические занятия)
- 4.4 Практические занятия в виде практической подготовки
- 4.5 ЛР (Лабораторные работы)
- 4.6 Лабораторные работы в виде практической подготовки
- 4.7 ИКР (Иная контактная работа)
- 4.8 КТО (Контроль теоретического обучения)
- 4.9 КЭ (Контроль на экзамене)
- 5 Контроль (в академических часах)
- 6 Самостоятельная работа (в академических часах)
- 7 Формы текущего контроля успеваемости

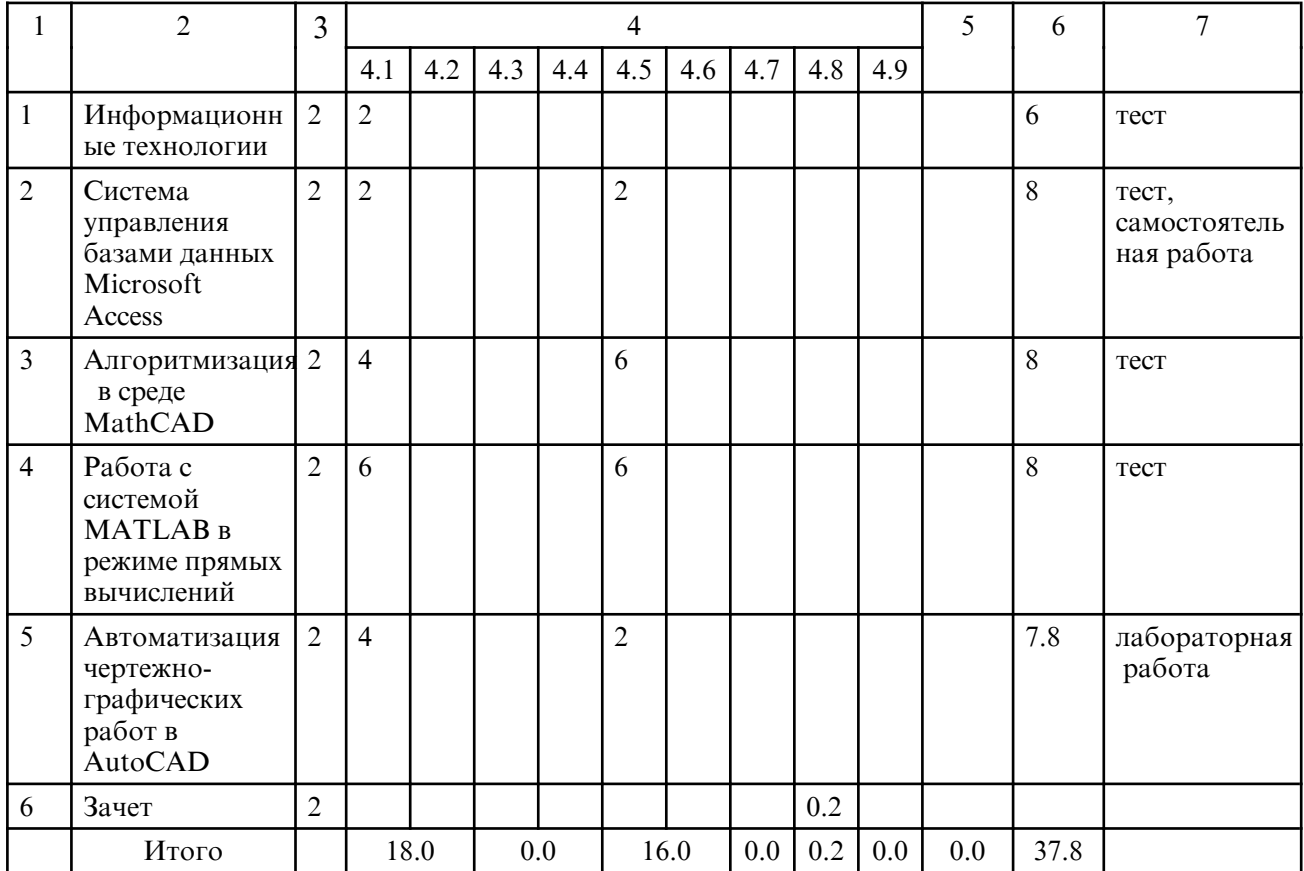

# 5. СОДЕРЖАНИЕ ДИСЦИПЛИНЫ

# 5.1. Лекции

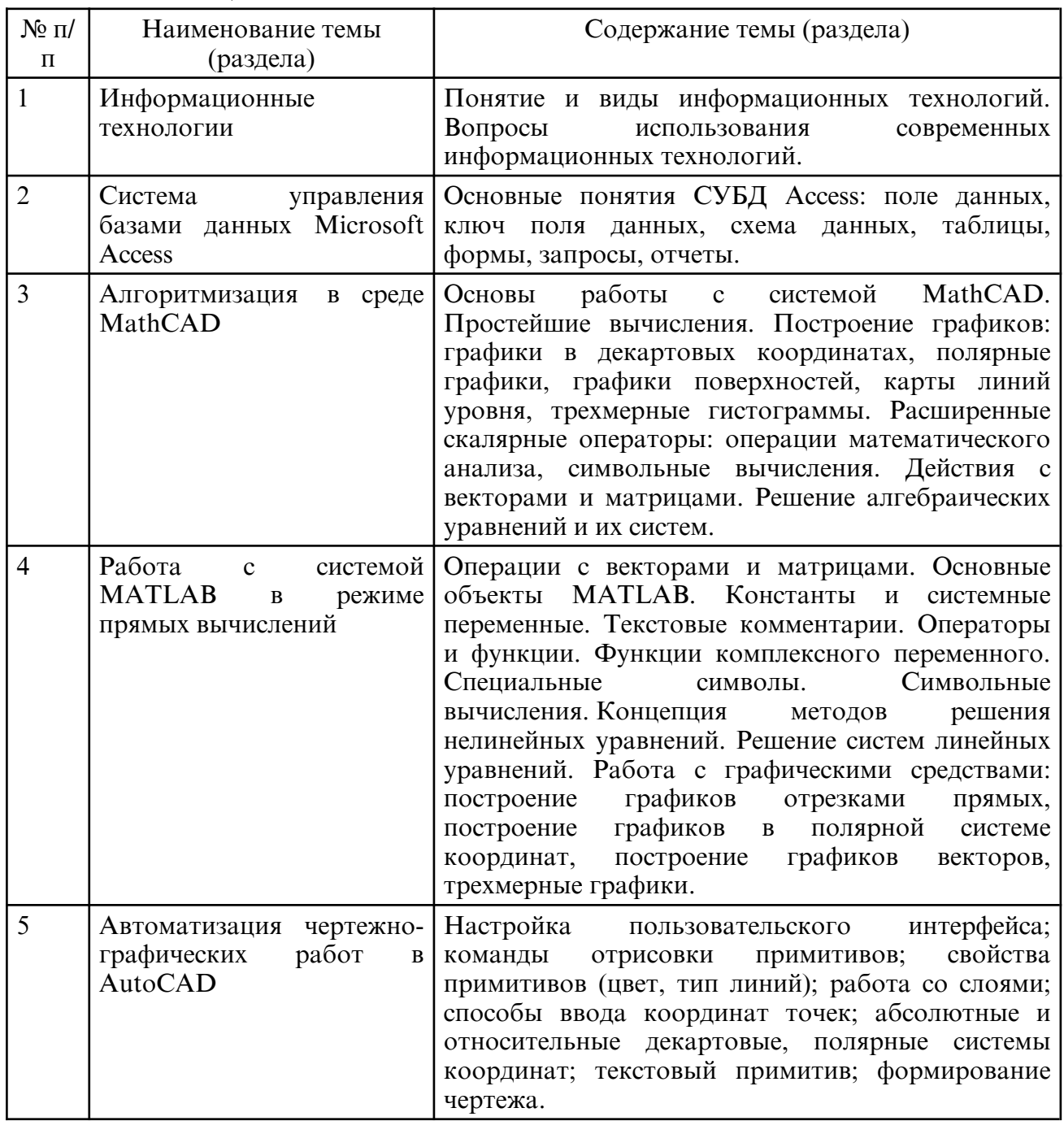

# 5.2. Лабораторные занятия

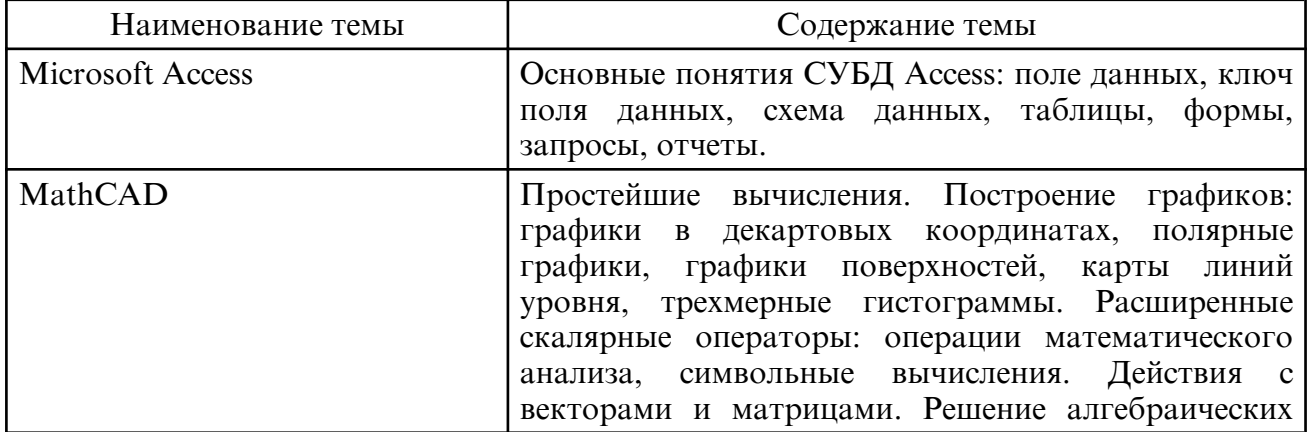

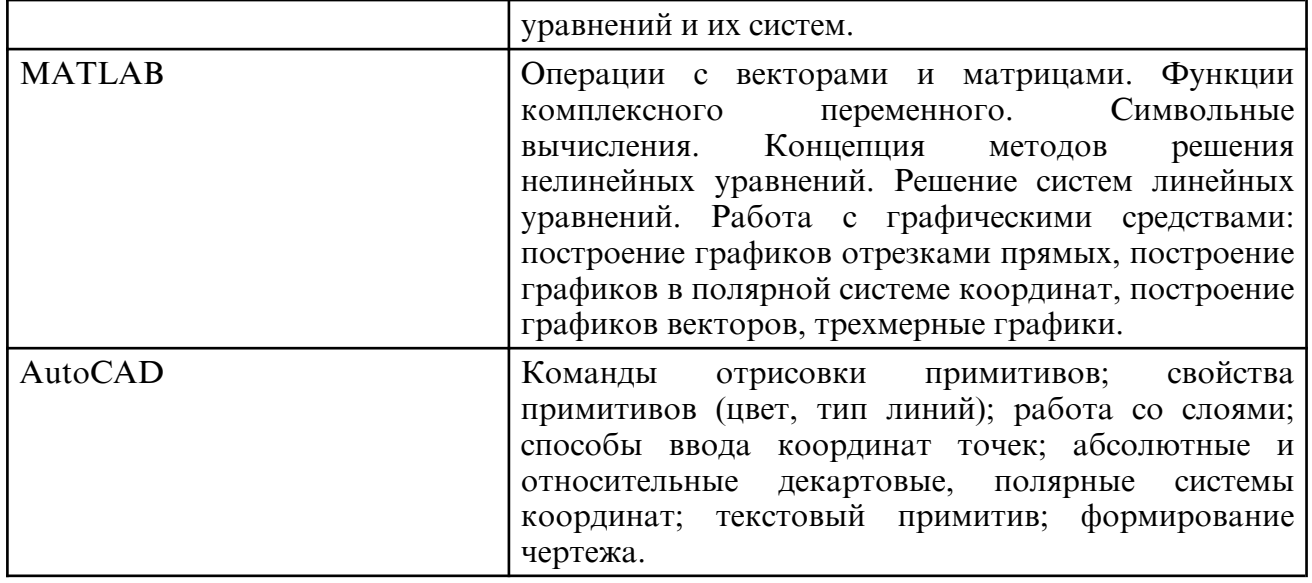

#### **6. САМОСТОЯТЕЛЬНАЯ РАБОТА**

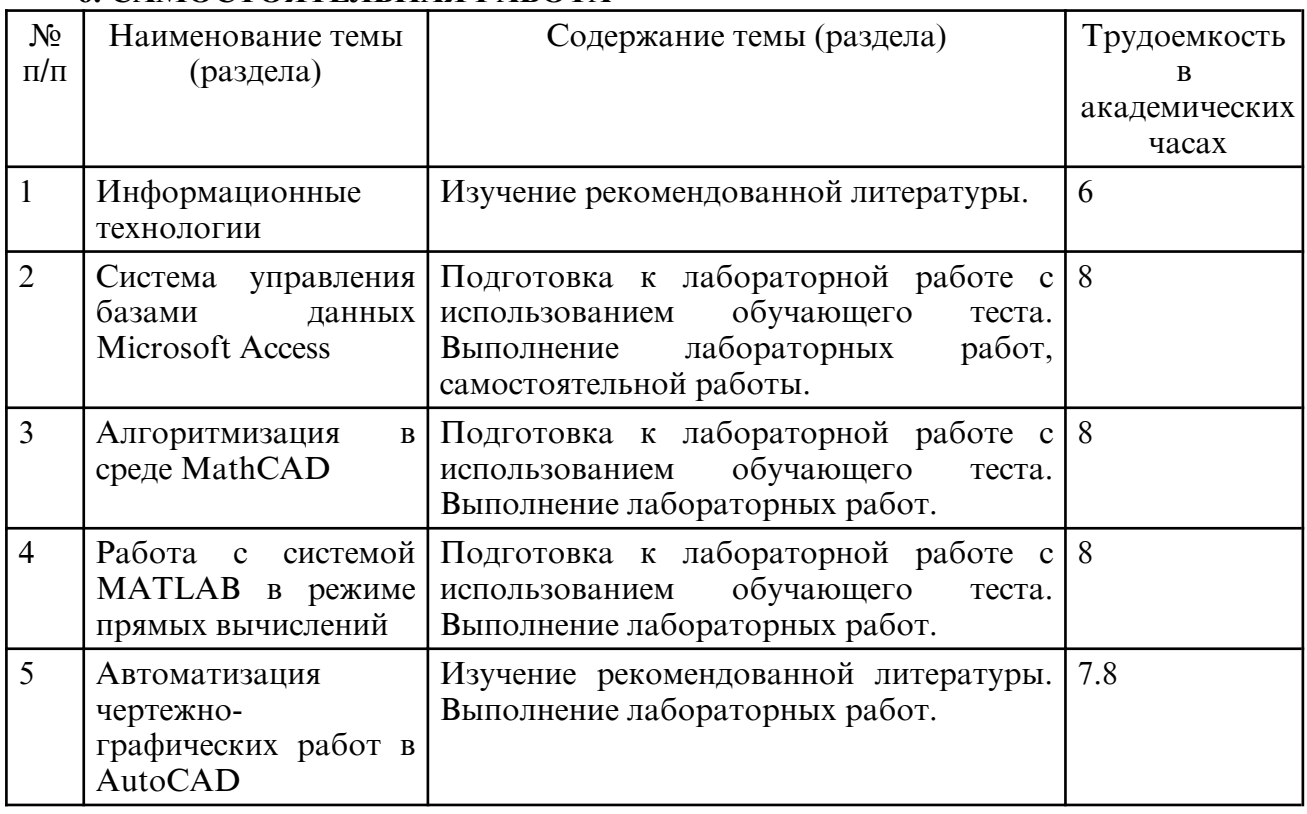

### **7. ОБРАЗОВАТЕЛЬНЫЕ ТЕХНОЛОГИИ**

Интегральную модель образовательного процесса по дисциплине формируют технологии методологического уровня: модульно- рейтинговое обучение, технология поэтапного формирования умственных действий, технология развивающего обучения, элементы технологии развития критического мышления, самоуправление. На занятиях используются методы активного обучения: лекция с заранее запланированными ошибками (лекция- провокация), лекция с разбором конкретных ситуаций, интерактивная лабораторная работа.

Рекомендуется использование информационных технологий при организации коммуникации со студентами для представления информации, выдачи рекомендаций и консультирования по оперативным вопросам (электронная почта), использование мультимедиа-средств при проведении лекционных и лабораторных занятий.

 **8. ОЦЕНОЧНЫЕ СРЕДСТВА ДЛЯ ПРОМЕЖУТОЧНОЙ АТТЕСТАЦИИ** Промежуточная аттестация по итогам освоения дисциплины: зачет (2 семестр). Вопросы к зачету (2 семестр)

- 1. Для решения, каких задач можно использовать систему MathCAD.
- 2. Какие основные объекты содержит документ MathCAD.
- 3. Какие панели инструментов предназначены для ввода элементов формул.
- 4. Как можно создать текстовый объект.
- 5. Действия с векторами и матрицами в MathCAD.
- 6. Символьные вычисления в MathCAD.
- 7. Каким образом осуществляется форматирование текста и формул.
- 8. Как вставляются в выражение стандартные функции.
- 9. Как систему MathCAD можно использовать для решения уравнений и СУ.

10. Какие аналитические вычисления можно выполнять с помощью программы MathCAD.

- 11. Как построить с помощью системы MathCAD двумерный и трехмерный график.
- 12. Какие окна имеет интерфейс MATLAB, и каково их назначение.
- 13. Как изображается и для чего служит комментарий.
- 14. Перечислите основные объекты MATLAB.
- 15. Правила задания имени переменной.
- 16. Как в МАТLAВ осуществляются операции с комплексными числами.
- 17. Как в МАТLAВ осуществляется вычисление векторов и матриц.
- 18. Перечислите функции комплексной переменной в системе MATLAB.
- 19. Какая команда используется для решения алгебраических уравнений.
- 21. Какая команда используется для упрощения алгебраических выражений.
- 22. Какая команда используется для вычисления сумм рядов.
- 23. Построение простых графиков функции одной переменной.
- 24. Назовите команды для построения графиков в полярной системе координат.
- 25. Для чего служит функция compass.
- 26. В чем заключается специфика задания ряда значений для трехмерной графики.
- 27. Введение в AutoCAD: основные средства и возможности.
- 28. Режимы работы AutoCAD. Декартова и полярная системы координат.
- 29. Относительные декартовы и относительные полярные координаты. Способы залания кт.

30. Основные примитивы AutoCAD: окружность, многоугольник, прямоугольник, ДУГИ.

31. Свойства объектов AutoCAD: цвет, тип линии, вес линии. Масштаб типа линии. Работа со слоями.

32. Определение информационной технологии.

33. Инструментарий информационной технологии.

34. Этапы развития информационных технологий.

35. Информационная технология обработки данных.

36. Информационные технологии в обучении.

37. Составляющие информационной технологии.

### 9. УЧЕБНО- МЕТОДИЧЕСКОЕ И ИНФОРМАЦИОННОЕ ОБЕСПЕЧЕНИЕ ДИСЦИПЛИНЫ

а) литература

1. Исакова, А.И. Информационные технологии [Электронный ресурс]: учебное пособие / Исакова А.И. - Электрон. текстовые данные. - Томск: Томский государственный университет систем управления и радиоэлектроники, 2013. - 206 с. -Режим доступа: http://www.iprbookshop.ru/72056

2. Красавин, А. В. Компьютерный практикум в среде matlab [Электронный ресурс]: учебное пособие для вузов / А. В. Красавин, Я. В. Жумагулов. - 2-е изд. - Москва: Издательство Юрайт, 2022. - 277 с. - Режим доступа: https://urait.ru/bcode/494519

Мамонова, Т. Е. Информационные технологии. Лабораторный  $3.$ практикум [Электронный ресурс]: учебное пособие для вузов / Т. Е. Мамонова. -Москва: Издательство Юрайт, 2022. – 176 с. – Режим доступа: https:// urait.ru/ bcode/490340

4. Мокрова, Н.В. Инженерные расчёты в MathCAD. Лабораторный практикум

[Электронный ресурс]: учебное пособие / Н.В. Мокрова, Е.Л. Гордеева, С.В. Атоян. – Саратов: Вузовское образование, 2018. – 152 с. – Режим доступа: http:// www.iprbookshop.ru/77152

5. Мясоедова. Т.М. 3D- моделировние в САПР AutoCAD [Электронный ресурс]: учебное пособие / Т. М. Мясоедова, Ю. А. Рогоза. – Омск: Омский государственный технический университет, 2017. – 112 с. – Режим доступа: http:// технический университет, 2017. – 112 c. – Режим доступа: http:// www.iprbookshop.ru/78422

6. Решение инженерных задач в пакете MathCAD [Электронный ресурс]: учебное пособие / Ю.Е. Воскобойников, А.Ф. Задорожный, Л.А. Литвинов, Ю.Г. Черный; под редакцией Ю. Е. Воскобойников. – Новосибирск: Новосибирский государственный архитектурно-строительный университет (Сибстрин), ЭБС АСВ, 2013. – 121 c. – Режим доступа: http://www.iprbookshop.ru/68838

7. Шакин, В.Н. Основы работы с математическим пакетом Matlab [Электронный ресурс]: учебное пособие / В.Н. Шакин, Т.И. Семенова. – Москва: Московский технический университет связи и информатики, 2016. – 132 c. – Режим доступа: http:// www.iprbookshop.ru/92434

8. Электроэнергетические системы и сети: применение CAD- сред в 2 ч. Часть 1 [Электронный ресурс]: учебное пособие для вузов / С. А. Ерошенко [и др.]; под научной редакцией А. А. Суворова. – Москва: Издательство Юрайт, 2022. – 158 с. – Режим доступа: https://urait.ru/bcode/492238

9. Компьютерные и информационные технологии [Электронный ресурс]: метод. указания к лабораторным работам / АмГУ, ФМиИ; сост.: Н.А. Чалкина, О.А. Лебедь. – Благовещенск: АмГУ, 2013. – 47 с. Режим доступа: http:// irbis.amursu.ru/ DigitalLibrary/AmurSU\_Edition/6914.pdf

10. Компьютерные и информационные технологии [Электронный ресурс]: сб. учеб. метод. материалов для направлений подготовки 13.03.01, 13.03.02, 15.03.04 / АмГУ, ФМиИ; сост.: О. А. Лебедь, А. М. Попова, Н. А. Чалкина. – Благовещенск: Изд- во Амур. гос. ун-та, 2017. – 22 с. – Б. ц.

Режим доступа: http://irbis.amursu.ru/DigitalLibrary/AmurSU\_Edition/9537.pdf

| N <sub>2</sub> | Наименование                                                                                         | Описание                                                                                                    |
|----------------|----------------------------------------------------------------------------------------------------|----------------------------------------------------------------------------------------------------|
| 1              | Операционная система<br>специального<br>назначения «Astra<br>Linux Special Edition»<br>PYCE.10015-01 | Лицензионный договор № РБТ-14/1607-01- ВУЗ на<br>предоставление права использования программы для<br>ЭВМ.                                  |
| $\overline{2}$ | LibreOffice                                                                                          | Бесплатное распространение по лицензии GNU LGPL<br>https://ru.libreoffice.org/about-us/license/                                            |
| 3              | MATLAB+SIMULINK                                                                                      | Academic classroom 25 по договору №2013.199430/949 от<br>20.11.2013.                                                                       |
| $\overline{4}$ | Mathcad Education<br>$\overline{\phantom{m}}$<br>University Edition                                  | 25 раб. мест по Software Order Fulfillment Confirmation,<br>Service Contract #4A1934168 or 18.12.2014.                                     |
| 5              | http://elibrary.ru                                                                                   | Научная электронная библиотека журналов                                                                                                    |
| 6              | http://<br>www.e.lanbook.com                                                                         | Электронная библиотечная система «Издательства<br>Лань», тематические пакеты: математика,<br>физика,<br>инженерно-технические науки, химия |
| 7              | http://<br>www.iprbookshop.ru                                                                        | Электронно-библиотечная система IPRbooks - научно-<br>образовательный ресурс для решения задач обучения в<br>России и за рубежом           |
| 8              | https://urait.ru                                                                                     | Электронная библиотечная система «Юрайт». ЭБС                                                                                              |

б) программное обеспечение и Интернет-ресурсы

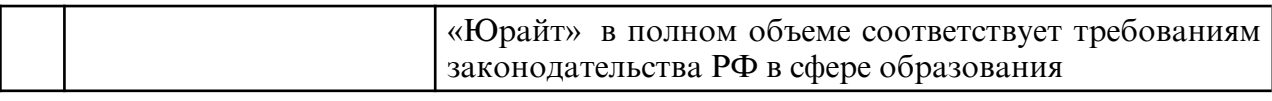

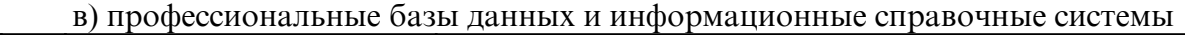

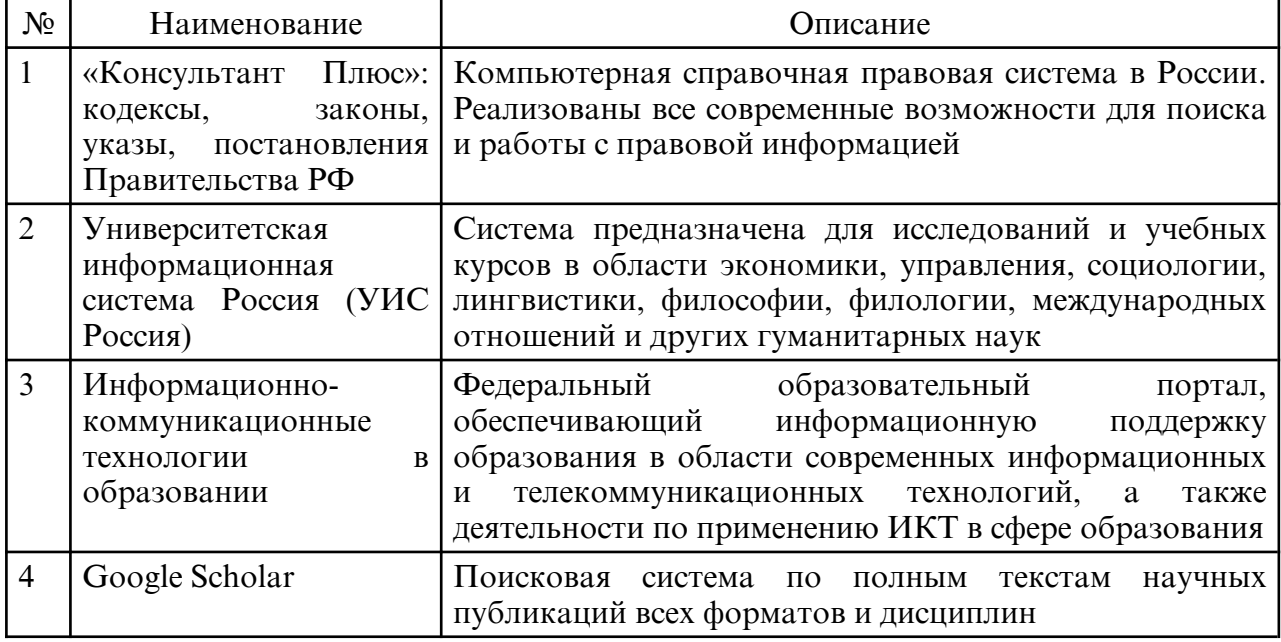

#### **10. МАТЕРИАЛЬНО-ТЕХНИЧЕСКОЕ ОБЕСПЕЧЕНИЕ ДИСЦИПЛИНЫ**

Занятия по дисциплине «Информационные, компьютерные и сетевые технологии» проводятся в специальных помещениях, представляющих собой учебные аудитории для проведения занятий лекционного типа, групповых и индивидуальных консультаций, текущего контроля и промежуточной аттестации. Специальные помещения укомплектованы специализированной мебелью и техническими средствами обучения, служащими для представления учебной информации большой аудитории. Все помещения, в которых проводятся занятия, соответствуют действующим противопожарным правилам и нормам.

Каждый обучающийся обеспечен индивидуальным неограниченным доступом к электронно- библиотечным системам и к электронной информационнообразовательной среде университета.

Самостоятельная работа обучающихся осуществляется в помещениях, оснащенных компьютерной техникой с возможностью подключения к сети «Интернет» и обеспечением доступа в электронную информационно- образовательную среду университета.